# CS61B Spring 2016 Secret Section 1 Worksheet

CS61B Tutors

#### Week 1

#### THIS IS A SOLUTION FILE.

## 1 Access Control

The goal is to learn how access control works in Java, across classes, files, and packages. Use the following table as a quick reference. Remember that if an access modifier is omitted, it is **default** by default.

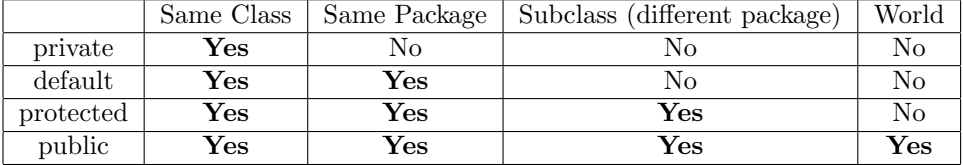

```
1 package com. cs61b. animal;
2
\frac{1}{3} public class Dog {
4 private String name = "Wolf";
5 int age = 35;
6 \mid protected double weight = 123.4;
7 public String nickname = "DumDum";
8
9 \mid public void bark () {
10 System.out.println (name + " barks, Woof!");
11 }
12
13 void sleep () {
14 System.out.println("zzz");
15 }
16
17 | protected String getName () {
18 return name;
19 }
20
21 private void changeNickname (String n) {
22 nickname = n;
23 }
24 }
```

```
1 package com. cs61b. animal;
2
3 public class Cat {
4 private \text{Dog } d = \text{new } \text{Dog } ();
5
6 public void olderDog() {
7 | d \cdot age \ + = 5;8 }
```
9

```
10 public void heavierDog () {
11 d. weight += 10;12 }
13
14 public void changeDogNickname (String newNickname) {
15 d. changeNickname (newNickname);
16 }
17
18 }
```

```
1 | package com.cs61b.robot;
2
3 import com . cs61b . animal . Dog ;
4
5 public class RobotDog extends Dog {
6
7 public void sleepMode() {
s leep ();
9 }
10
_{11} public void sayName1() {
12 System.out.println ("My name is " + getName ());
\begin{array}{c|c}\n13 & \rightarrow \end{array}14
15 public void sayName2() {
16 System.out.println ("My name is " + name);
17 }
18
19 public Cat getCat () {
20 return new RobotCat();
21 }
22 \mid }
```

```
1 package com.cs61b.robot;
2
3 import com. cs61b. animal. Cat;
4
5 class RobotCat extends Cat {
6 public void meow () {
7 System.out.println ("MEOW!");
8 }
9 }
```

```
1 package com. cs61b;
2
3 public class Main {
4
5 public static void main (String [] args) {
6 \quad Dog dog = new Dog();
7 Cat cat = new Cat();
8 RobotDog robotDog = new RobotDog();
9 \mid RobotCat robotCat = new RobotCat();
10 Cat catFromDog = robotDog.getCat();
11 catFromDog.meow();
12
13 \log .name = "Fluffy";
14 dog. age = 125;
```

```
15 dog. weight = 0.23;
16 dog.nickname = "Hamburger";
17
18 dog.bark ();
19 dog.sleep();
20 System.out.println(dog.getName());
21 dog.changeNickname ("Burrito");
22
23 cat.olderDog();
24 cat.heavierDog();
25 cat.changeDogNickname ("Hamstring");
26
27 TobotDog.sleepMode();
28 robotDog.sayName1();
29 \vert robotDog.sayName2();
30 }
31
32 \mid}
```
Your Job: Cross out all lines in above code (Dog, Cat, RobotDog, RobotCat, and Main) that are ILLEGAL, and be able to give brief justifications why.

In Dog.java, all lines are valid.

In Cat.java:

Line 15 is invalid. Since Dog's chaneNickname method is private, and Cat is not allowed to access it. In RobotDog.java:

Line 8 is invalid. Dog's sleep method is default, so RobotDog, which is in a different package, cannot access the method.

Line 16 is invalid. Dog's name field is private, so RobotDog cannot access it.

In RobotCat.java, all lines are valid.

In Main.java:

Line 9 is invalid. Since RobotCat.java is in a different package and RobotCat is not a public class, Main cannot directly reference RobotCat.

Line 11 is invalid. While catFromDog's dynamic type is RobotCat, its static type is Cat. The compiler determines that Cat does not have the method meow.

Line 13-15 are invalid. They are all private, default, and protected fields of Dog, which Main is not allowed to access.

Line 19-21 are invalid. They are all private, default, and protected methods of Dog, which Main cannot access.

## 2 Iterator

```
_1 public interface Iterator <T> {
2 boolean hasNext();
3 T next();
4 }
5
6 public interface Iterable <T> {
7 Iterator (T > i iterator ();
8 \mid \}9
_{10} public class Dog {
11 private String name = ...;
_{12} public void bark () {
13 System.out.print ("Woof " + name + "!");
14 }
15 }
```
Question 1. Implement the following method, barkCombinations, which prints ALL bark combinations of dogs from two dog sets in form of "Woof DOG1! Woof DOG2!". The dogs in dogs1 should bark first. For 3 dogs in dogs1 and 5 dogs in dogs2, there must be 15 bark combinations printed. (Hint: Set<T> implements Iterable<T>)

```
1 public static void barkCombinations (Set<Dog> dogs1, Set<Dog> dogs2) {
2 // Your code here.
3 for (Dog d1 : dogs1) {
4 \mid for (Dog d2 : dogs2) {
5 d1.bark ();
6 System.out.print (" ");
7 | d2.bark();
8 System.out.println();
9 }
10 }
11
12
13
14
15 }
```
Question 2. Implement the following method printAllTwice which prints each element returned by given String iterator TWICE. To see how it should work, refer to the main method posted below.

```
1 public static void printAll (Iterator < String > iterator) {
2 // Your code here.
3 while (iterator.hasNext()) {
4 String s = iterator.next();
5 System.out.println(s);
6 System.out.println(s);
7 }
8
9
10
11
12
13 \mid \}14
15
_{16} public static void main (String [] args) {
17 List < String > dogs = new ArrayList < > ();
18 dogs.add ("Helium");
19 dogs.add ("Silver");
20 dogs.add ("Neumann");
21 printAll (dogs.iterator());
_{22} }
```
main should print:

Helium Helium Silver Silver Neumann Neumann

## 3 Exceptions

```
_1 public class IntList {
2 private int head;
3 private IntList tail;
4
5 /∗ Returns the index of an element in the list ∗/
6 public int getIndex (int item) {
7 int index = 0;
8 IntList temp = this;
9 while(temp.head != item){
10 temp = temp.tail;
\begin{array}{c|c} 11 & \text{index++}; \\ 12 & \text{ } \end{array}12\,13 return index;
14 }
15 \mid \}
```
Question 1. What happens when you call getIndex(int item) on an element that is not in the list? NullPointerException is thrown with temp.head.

Question 2. Write getIndexThrowException, which attempts to get the index of an item, but throws an IllegalArgumentException with a useful message if no such item exists in the list. Do  $NOT$  use if statements, while loops, for loops, or recursion. (Hint: you can use get(int item))

Question 3. Write getIndexDefaultNegative, which attempts to get the index of an item, but returns -1 if no such item exists in the list. Again, do not use if statements, while loops, for loops, or recursion.

```
_1 public class IntList {
2 private int head;
3 private IntList tail;
4
5 /∗ Returns the index of an element in the list ∗/
6 public int getIndex (int item) {
7 \mid int index = 0;
| IntList temp = this;
9 while(temp.head != item){
10 temp = temp.tail;
11 index ++;
12 }
13 return index;
14 }
15
16 | public int getIndexThrowException (int item) {
17 // Your code here.
\mathbf{try} {
19 | return getIndex (item);
20 } catch( NullPointerException ex ) {
21 throw new IllegalArgumentException ("No such element!");
22 }
23
24
25
26
27
28
29 }
30
31 | public int getIndexDefaultNegative (int item) {
32 // Your code here.
33 try {
34 Teturn getIndex (item);
35 } catch( NullPointerException ex ) {
36 return -1;
37 }
38
39
40
41
42
43
44
45
46
47 }
48 }
```
# 4 More Exceptions

```
1 public class FactorialException extends RuntimeException {
2 . . . .
3 }
4
5 public class WrongNumberException extends Exception {
\begin{array}{ccc} 6 & & \cdots & \end{array}7 \vert \}
```
Question 1. Is FactorialException a checked exception? What about WrongNumberException? Why? Why not? FactorialException is NOT a checked exception since it is a subclass of RuntimeException. However, WrongNumberException is a checked exception since it is a subclass of Exception and not RuntimeException.

```
_1 public static int factorial (int n) throws WrongNumberException {
2 if (n < 0) {
3 throw new WrongNumberException ();
4 }
5 if (n <= 1) {
6 return 1;
7 } else {
\vert return factorial (n - 1);
9 }
_{10} }
11
_{12} public static int weirdFactorial (int n) {
13 if (n == 50) {
14 throw new FactorialException ();
15 }
_{16} if (n <= 1) {
17 return 1;
_{18} } else {
19 | return weirdFactorial (n - 1);
20 }
21 }
```
Question 2. Is factorial's definition legal? Is there something to be changed? If there is any, fix it! It is NOT legal since it throws WrongNumberException, which is a checked exception, but does not declare it in the method signature.

Question 3. Repeat Question 2 for weirdFactorial. Even though it throws FactorialException, the code is legal since it is an unchecked exception.

Question 4. Refering to the definition on the previous page for factorial and weirdFactorial, answer what is printed for each blocks of code below. If the program terminates with an exception, specify which exception occurred. If illegal (doesn't compile), explain why. For numeric results, feel free to just put down "number" instead of performing tedious calculations by hand.

```
1 //(a)2 \int \int \text{int} \text{answer} = \text{factorial} (50);3 System. out. println (answer);
4 // ANSWER: ILLEGAL. Should wrap in try/catch block
5
6 //(b)
7 \text{ try }\vert int answer = factorial (50);
9 System.out.println(answer);
10 | } catch (WrongNumberException ex) {
11 System.out.println ("Wrong Number!");
12 \mid }
13 // ANSWER: Number
14
15
16 //(c)
17 int answer = weirdFactorial (30);
18 System. out. println (answer);
19 // ANSWER: Number
20
21
22 \frac{1}{1} //(d)
_{23} int answer = weirdFactorial (60);
24 System . out . println ( answer ) ;
25 // ANSWER: FactorialException
26
27
28 //(e)
29 try {
30 int answer = weirdFactorial (50);
31 System.out.println(answer);
32 } catch (FactorialException ex) {
33 System.out.println ("Factorial Exception!");
_34 \} catch (Exception ex) {
35 System.out.println ("Some Exception!");
36 }
37 // ANSWER: prints Factorial Exception!
38
39
40 //(f)41 try {
42 int answer = weirdFactorial (50);
43 System.out.println(answer);
_{44} |} catch (Exception ex) {
45 System . out . println (" Some Exception !") ;
46 | } catch (FactorialException ex) {
47 System.out.println ("Factorial Exception!");
48 }
49 // ANSWER: prints Some Exception!
```